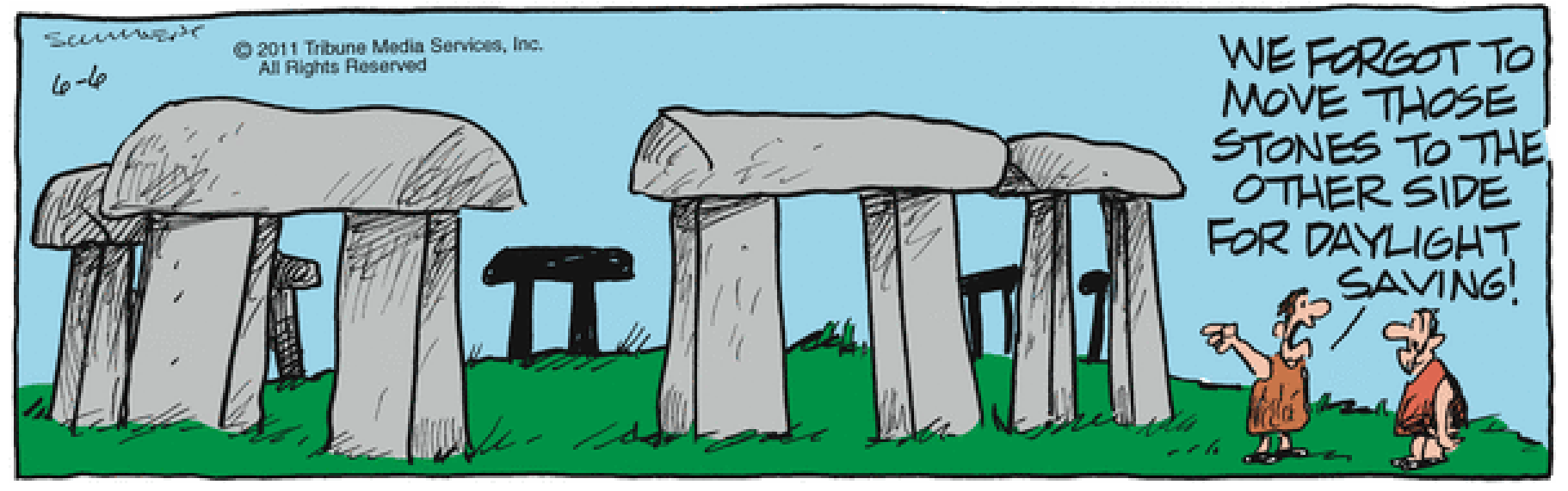

## CSSE 230 Day 4

Data Structures grand tour continues Diagnostic Quiz Review Comparable, Comparator, and Function Objects

Check out from SVN: DiagQuizReview

#### Questions?

#### Written Assignment 2 Pascal Christmas Tree

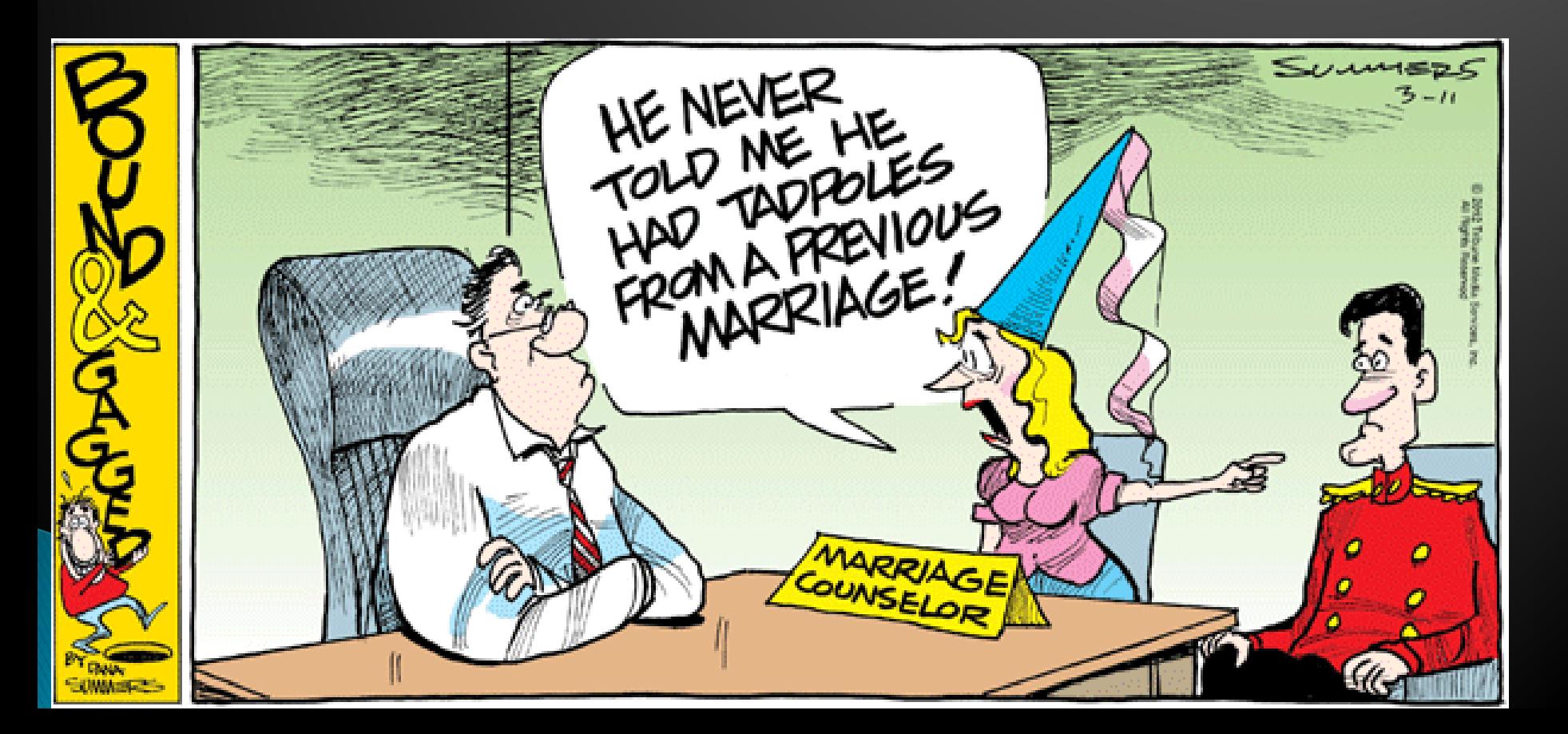

## **Data Structures Grand Tour Continues**

**Some review** Some new All will appear again

## **Array Lists and Linked Lists**

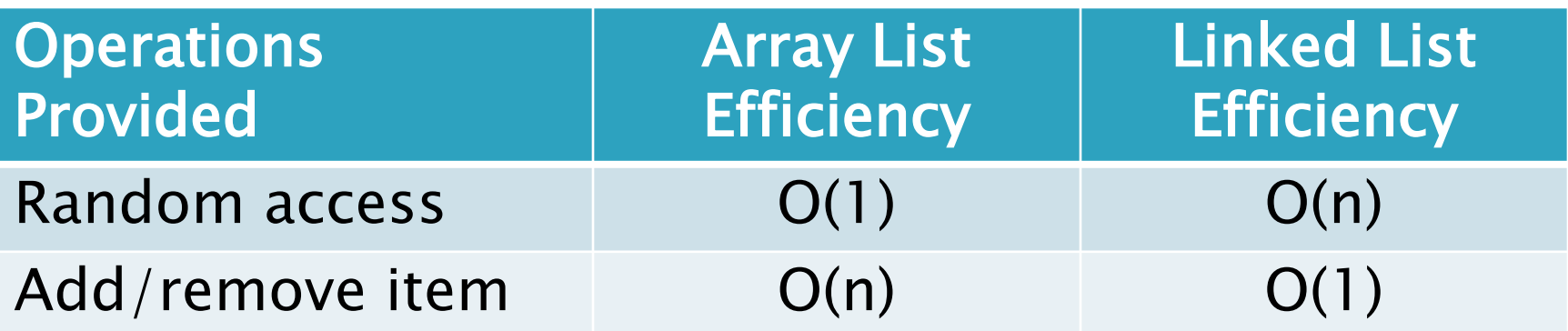

#### **Stack**

- A last-in, first-out (LIFO) data structure public static void printInReverse(List<String> words) { // TODO: implement
- ▶ Real-world stacks
	- Plate dispensers in the cafeteria
	- Pancakes!
- Some uses:
	- Tracking paths through a maze
	- Providing "unlimited undo" in an application

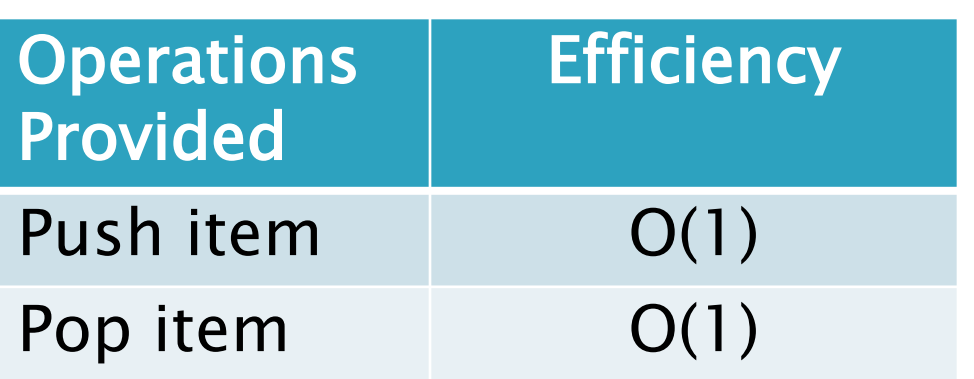

Implemented by *Stack*, *LinkedList*, and *ArrayDeque* in Java

 $Stack\langle String \rangle$  stack = new Stack $\langle String \rangle()$ ;

System.out.println(stack.pop());

for (String w : words) { stack.push(w);

 $while$  (!stack.isEmpty()) {

## Queue

- (FIFO) data structure
- Real-world queues
	- Waiting line at the BMV

```
/**
                                     * Uses a queue to print pairs of words consisting of
                                     * a word in the input and the word that appeared five
                                     * words before it.
                                      @param words
                                     \star/Irst-in, first-out public static void printCurrentAndPreceding (List<String> words) {
                                        // TODO: implement
                                       ArrayDeque <String> queue = new ArrayDeque <String>();
                                        // Preloads the queue:
                                        for (int i = 0; i < 5; i++) {
                                            queue.add("NotAWord");
                                        for (String w : words) {
                                            queue.add(w);
                                            String fiveAgo = queue.remove();
                                            System.out.println(w + ", " + fiveAgo);
```
- Character on Star Trek TNG
- Some uses:
	- Scheduling access to shared resource (e.g., printer)

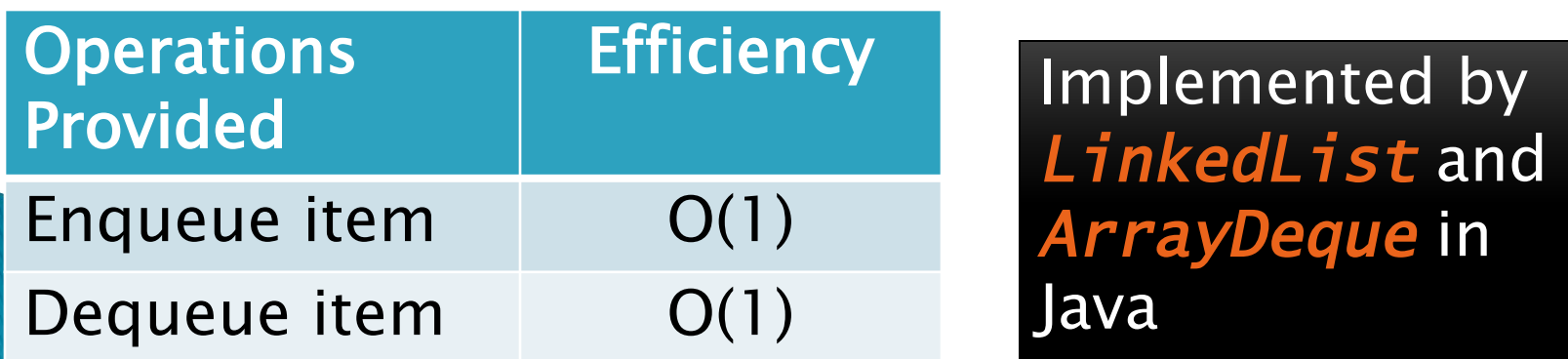

## Set

- A collection of items without duplicates (in general, order does not matter)
	- If *a* and *b* are both in set, then *!a.equals(b)*
- Real-world sets:
	- Students
	- Collectibles
- One possible use:
	- Quickly checking if an item is in a collection

public static void printSortedWords (List<String> words) { TreeSet<String> ts =  $new$  TreeSet<String>(); for (String w : words) {  $ts.add(w);$ for  $(String s : ts)$  { System.out.println(s); Example from 220

```
Operations | HashSet | TreeSet
Add/remove item O(1) O(lg n)
Contains? 0(1) O(lg n)
    Can hog space Sorts items!
                              Q2-5
```
## Map

#### How is a TreeMap like a TreeSet? How is it different?

- Associate keys with values
- ▶ Real-world "maps"
	- Dictionary
	- Phone book
- Some uses:
	- Associating student ID with transcript
	- Associating name with high scores

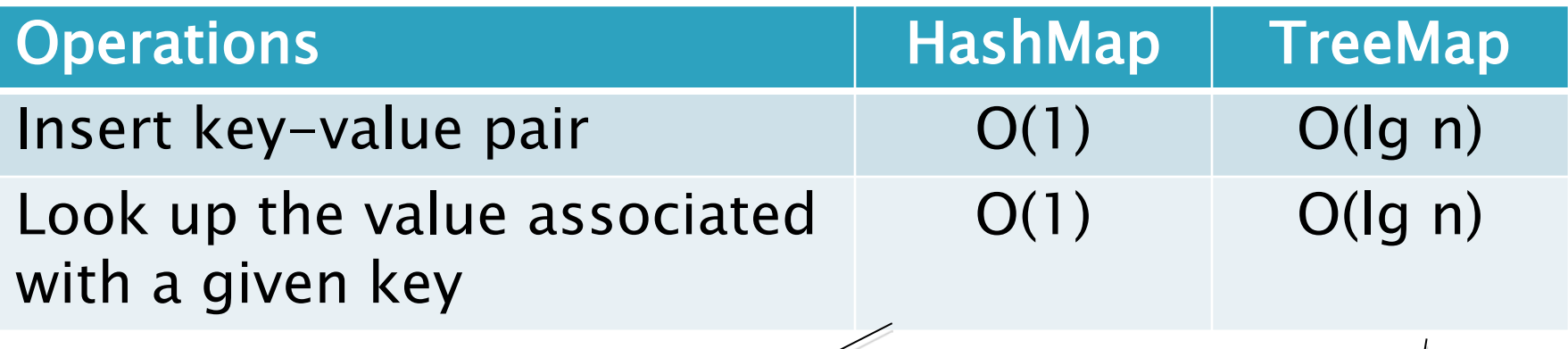

Can hog space Sorts items by key!

#### HashMap/HashSet Example (220)

```
public static void printWordCountsByLength(List<String> words) {
    HashMap<Integer, HashSet<String>> map =
        new HashMap<Integer, HashSet<String>>();
```

```
for (String w : words) {
    int len = w.length();HashSet<String> set;
    if (map.containsKey(len)) {
        set = map.get(len);\} else \{set = new HashSet \le String();
       map.put(len, set);
    set.add(w);System.out.printf("%d unique words of length 3.%n", getCount(map, 3));
System.out.printf("%d unique words of length 7.%n", getCount(map, 7));
System.out.printf("%d unique words of length 9.%n", getCount(map, 9));
System.out.printf("%d unique words of length 15.%n", getCount(map, 15));
```

```
public static int getCount (HashMap<Integer, HashSet<String>> map, int key) {
    if (map.containsKey(key)) {
        return \mapsto (key) . size();
    \} else {
        return 0;
```
## **Priority Queue**

- **Each item stored has an associated priority** 
	- Only item with "minimum" priority is accessible
	- Operations: *insert*, *findMin*, *deleteMin*
- Real-world "priority queue":
	- Airport ticketing counter
- Some uses
	- Simulations
	- Scheduling in an OS
	- Huffman coding

PriorityQueue<String> stringQueue = new PriorityQueue<String>();

```
stringQueue.add("ab");
stringQueue.add("abcd");
stringQueue.add("abc");
stringQueue.add("a");
```

```
while (stringQueue.size() > 0)
       System.out.println(stringQueue.remove());
```
Not like regular

queues!

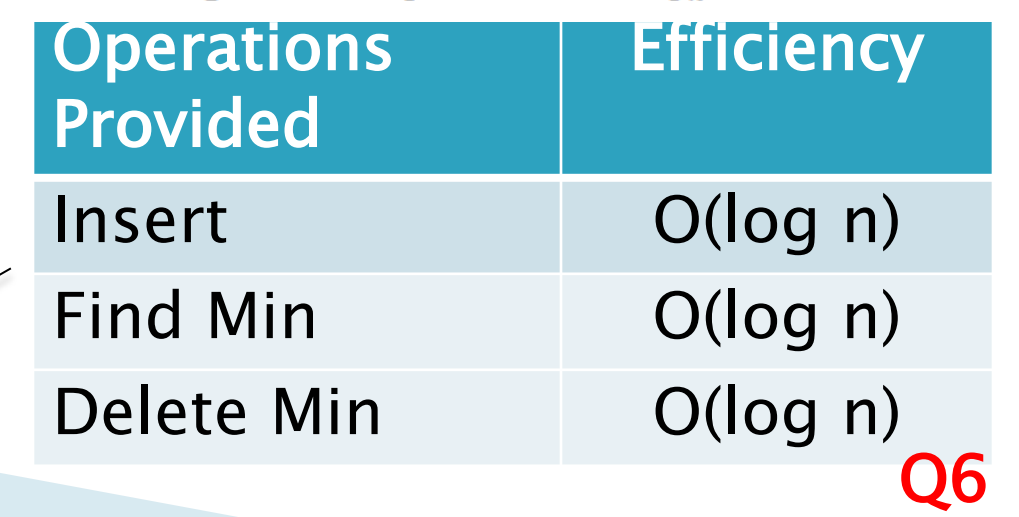

The version in Warm Up and Stretching isn't this efficient.

## **Trees, Not Just For Sorting**

- ▶ Collection of nodes
	- One specialized node is the root.
	- A node has one parent (unless it is the root)
	- A node has zero or more children.
- ▶ Real-world "trees":
	- Organizational hierarchies
	- Some family trees

#### Some uses:

- Directory structure on a hard drive
- Sorted collections

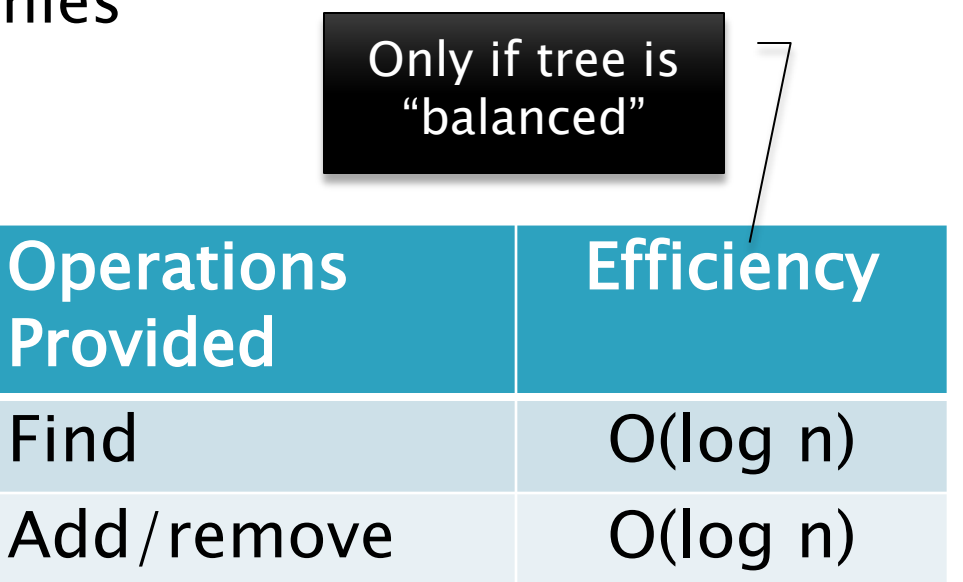

## Graphs

- A collection of nodes and edges
	- Each edge joins two nodes
	- Edges can be directed or undirected
- ▶ Real-world "graph":
	- Road map
- Some uses:
	- Tracking links between web pages
	- Facebook

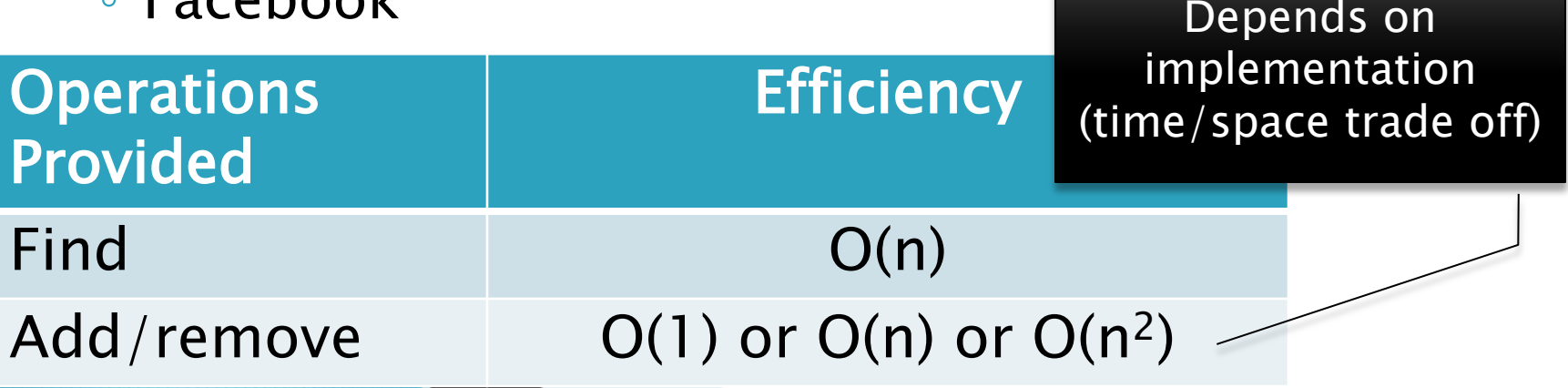

### **Networks**

- Graph whose edges have numeric labels
- Examples (labels):
	- Road map (mileage)
	- Airline's flight map (flying time)
	- Plumbing system (gallons per minute)
	- Computer network (bits/second)
- Famous problems:
	- Shortest path
	- Maximum flow
	- Minimal spanning tree
	- Traveling salesman
	- Four-coloring problem for planar graphs

## **Common ADTs**

- Array
- List
	- Array List
	- Linked List
- $\blacktriangleright$  Stack
- Queue
- Set
	- Tree Set
	- Hash Set
- $\blacktriangleright$  Map
	- Tree Map
	- Hash Map
- ▶ Priority Queue
- Tree
- ▶ Graph
- **Network**

We'll implement and use nearly all of these, some multiple ways. And a few other data structures.

#### **Data Structure Summary**

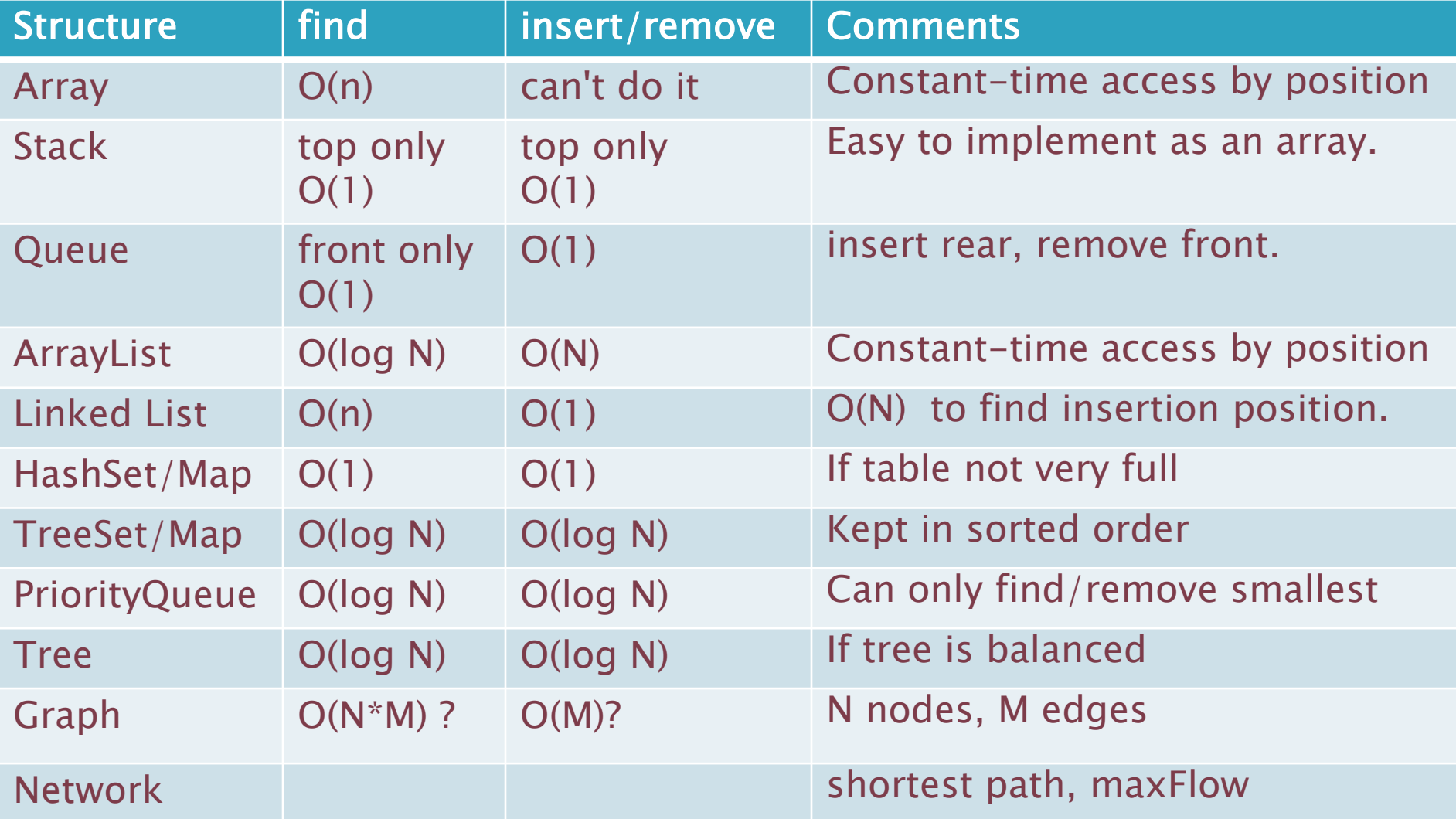

#### Diagnostic Quiz Review

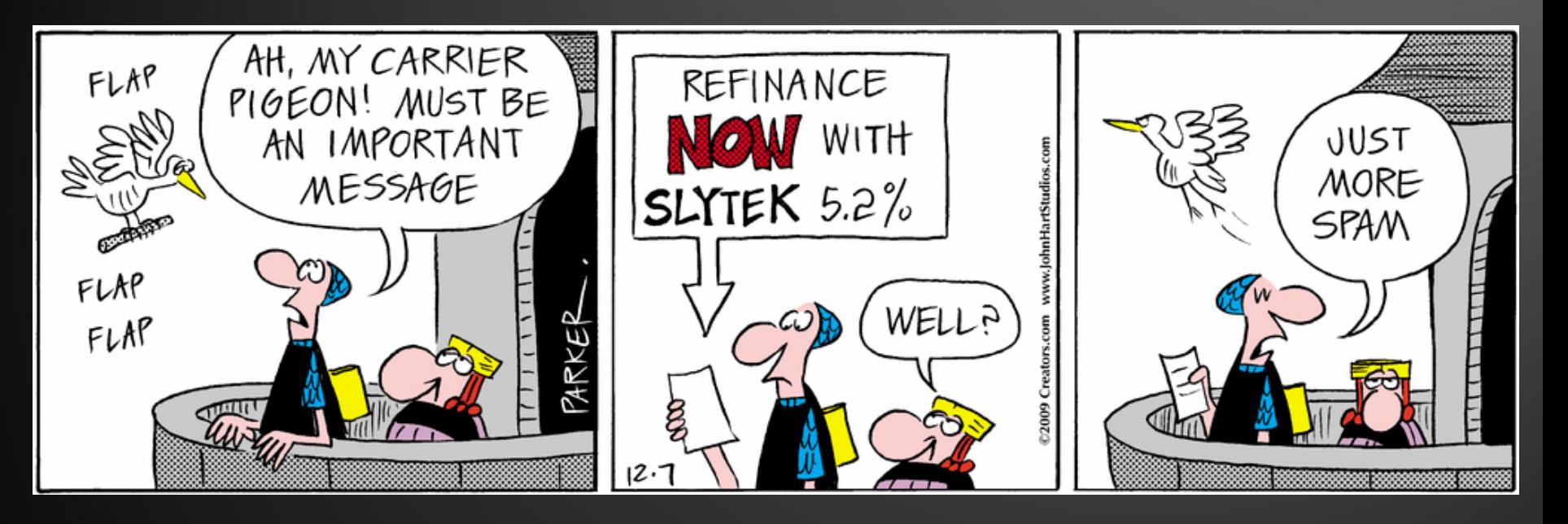

#### Some questions that many students missed

#### **Expression questions**

Give a very simple Java expression that is equivalent to:

*!(x && !x)* 

BTW:Never write something like

**if (a.isVisible() == true)**

▶ What are the values of each of the following expressions, if  $x == 5$  and  $y == 7$ ?

$$
X + \begin{array}{ccc} & Y + & Y \\ & Y + & Y + & Y \\ & X + & Y + & Y + & Y \\ & X + & Y + & Y + & Y \end{array}
$$

## Simple big-Oh questions

- What is the worst-case Big-Oh running time of an unsuccessful sequential search of an unordered array that contains N elements?
- What is the worst-case Big-Oh running time of an unsuccessful binary search of an array that contains N
- ▶ What is the Big-Oh running time of merge sort of an array that contains N elements?

#### Q1-3

#### **Method Selection Overloading vs. Overriding**

In Eclipse, open:

*examples.StaticParmsDemo* 

- from the *DiagQuizReview* project
- ▶ This is based on Figure 4.45, page 166 of Weiss.
- ▶ Section 4.9 begins:
	- "A common myth is that all methods and all parameters are bound at runtime. This is not true."
		- Methods that are static, final, or private.

Note that all of the code from the Weiss book is available on the course web site. You can run it, modify it, and experiment.

### Interlude

▶ Computer Science is no more about computers than astronomy is about .

Donald Knuth

## Interlude

▶ Computer Science is no more about computers than astronomy is about telescopes.

#### Donald Knuth

## **Aliasing**

▶ How many objects are created in this code?

```
MyNumber a = new MyNumber(); 
a.setNum(5); 
MyNumber b = new MyNumber(); 
b.setNum(6); 
MyNumber c = a; 
System.out.println(c);
```
▶ What is "aliasing"?

## **Default Constructors**

- What does Java do if no constructor is declared for a class?
	- How can we instantiate the class?
	- What values do the fields get?

```
class Jambalaya { 
   int beans; 
   double rice; 
   Insect crayfish;
```
*}* 

 *public String toString() { return beans + " " + rice + " " + crayfish; }* 

#### **Parameter Passing**

 $\triangleright$  this code is available In Eclipse, open examples.WhatIsX

```
public static void main(String[] args) {
    int x = 0;
   f(x);
    System.out.println(x);ł
private static void f(int x) {
    f*
```
- \* TODO: Without adding printing, can you change the body of \* this method to get this program to print:
- -39
- $3.5?$ **家** - 1
- Anything else?

 $*$  /

#### **More Big-Oh Practice**

for (int 
$$
i = 0
$$
;  $i < n$ ;  $i++$ )  
for (int  $j = 0$ ;  $j < i$ ;  $j++$ )

 *sum++;* 

34% of students answered N log N. Where could the log come from?

$$
for (int i = 0; i < n; i++)\nfor (int j = 0; j < n * n; j++)\nfor (int k = 0; k < j; k++)\nsum++;
$$

*for (int i = 1; i < n; i = i \* 2) sum++;* 

## One more distinction

#### *throw* versus *throws*

 *…* 

 *}* 

- Part of exception handling
- Signal an error with: *throw new ExceptionType()*
- Abdicate responsibility with: *void myMethod() throws ExceptionType {*

# **Function Objects** and Generics

**XX** Comparable and Comparator

### Comparable review:

- *interface java.lang.Comparable<T>*
- **Type Parameter:**  $T$  the type of objects that this object may be compared to
- *int compareTo(T o)* 
	- Compares *this* with *o* for order.
	- Returns a negative integer, zero, or a positive integer as this object is less than, equal to, or greater than the specified object
	- Primitive type comparison: *x < y*
	- Comparable comparison: *obj1.compareTo(obj) < 0*

## **Limitations of Comparable!**

- ▶ There is more than one natural way to compare Rectangles!
- ▶ What if we want to compare using
	- Height?
	- Width?
	- Closeness of aspect ratio to the golden ratio, φ
- If would be nice to be able to create and pass comparison methods to other methods …

$$
\varphi = \frac{a+b}{a} = \frac{a}{b} = \frac{1+\sqrt{5}}{2}
$$

#### Function Objects (a.k.a. Functors)

- ▶ Why do methods have arguments in the first place?
- We'd like to be able to pass a method as an argument to another method
- This is not a new or unusual idea.
	- You pass other functions as arguments to Maple's plot and solve functions (on a later slide).
	- C and C++ provide *qsort*, whose first argument is a comparison function.
	- Scheme and Python also have sort functions that can take a comparison function as an argument.

### In Scheme

 $\rightarrow$  Scheme has a sort function that takes a function as an argument:

```
Chez Scheme Version 7.4
Copyright (c) 1985-2007 Cadence Research Systems
> (sort > '(7 3 9 -2 5 -6 0 4 1 -8))
(9 \t7 \t5 \t4 \t3 \t1 \t0 \t-2 \t-6 \t-8)> (sort (lambda (x y) (< (abs x) (abs y))) 
          '(7 3 9 -2 5 -6 0 4 1 -8))
(0 1 -2 3 4 5 -6 7 -8 9)
```
#### Similar example in Python

```
>>> list = [4, -2, 6, -1, 3, 5, -7]
>>> list.sort()
>>> list
[-7, -2, -1, 3, 4, 5, 6]>>> def comp (a, b):
      return abs(a) - abs (b)
```
>>> **list.sort(comp)** >>> **list**  $[-1, -2, 3, 4, 5, 6,$ 

> The *comp* function is passed as an argument to the *sort* method

#### Similar example in Maple

> 
$$
sort([3, 7, -3, 4, -6, 1, 8]) >
$$
);  
[8, 7, 4, 3, 1, -3, -6]

$$
\geq \text{ absless} := (x, y) \to \text{abs}(x) < \text{abs}(y) \\
 \text{absless} := (x, y) \to |x| < |y|
$$

#### **More Maple** > f := x->3\*x^2 + 4\*x - 2;  $f = x \rightarrow 3x^2 + 4x - 2$

 $\equiv$  $> plot(f(x), x=-3..2);$ 

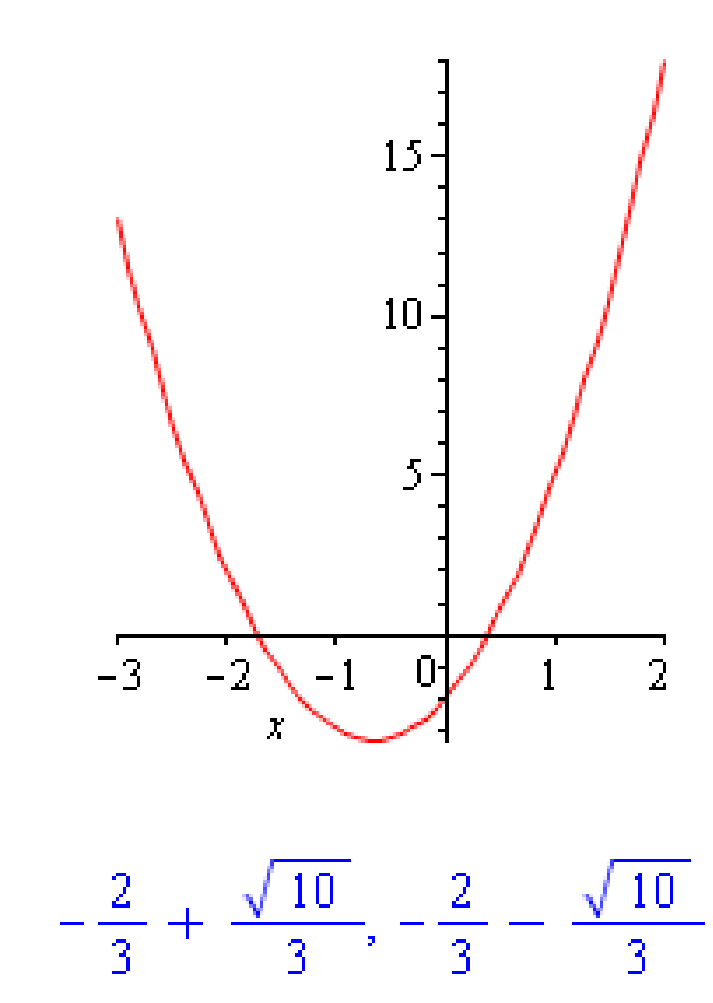

 $solve(f(x), x)$ 

## **Java Function Objects**

- What's it all about?
	- Java doesn't (yet) allow passing functions as arguments.
	- So, we create objects whose sole purpose is to pass a function into a method
	- Called function objects
		- a.k.a. functors, functionoids, more fun than a barrel of monkeys

Prime function object example: *Comparator* 

#### You say "tomato", I say "toe-mah-toe"

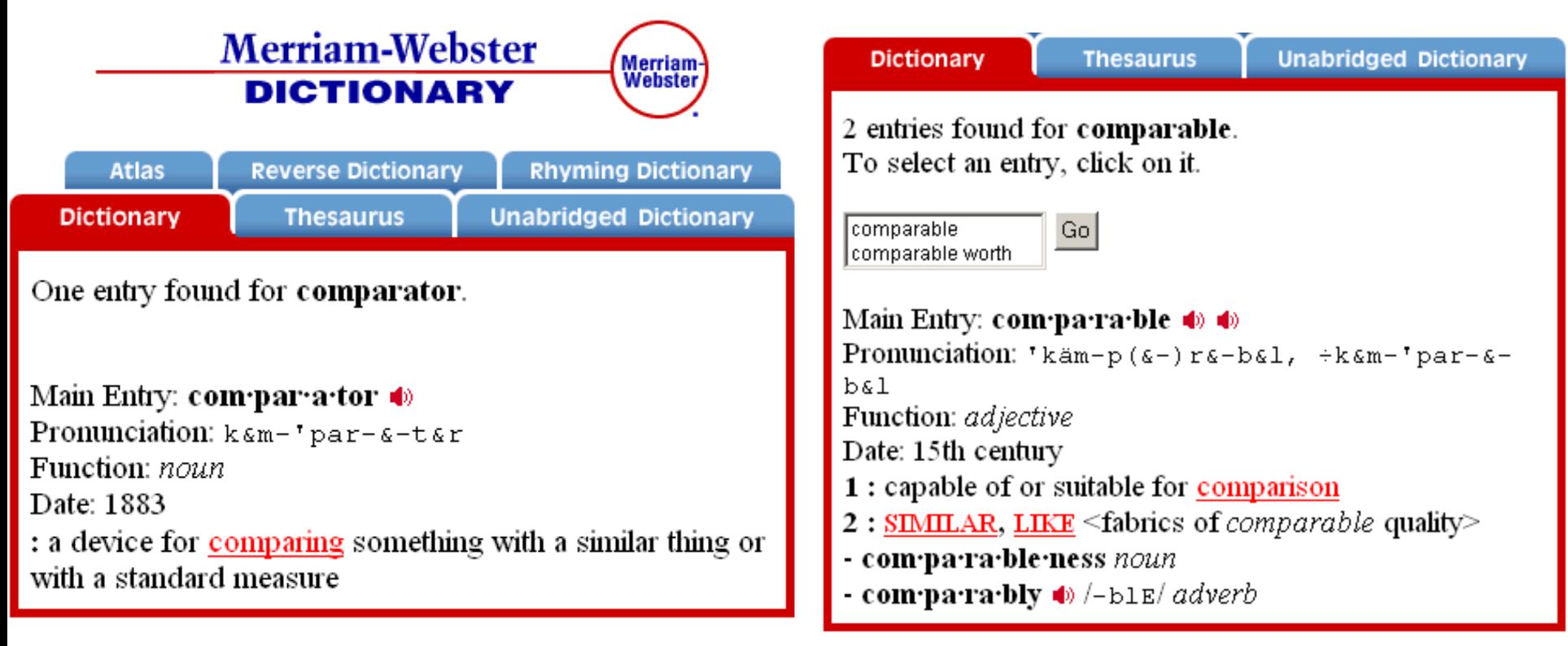

#### Java: "imposed" ordering "natural" ordering

## **Sorting Arrays and Collections**

- *java.util.Arrays* and *java.util.Collections* are your friends!
- ▶ On Written Assignment 2
	- The CountMatches implementation problem asks you to write code that creates and uses function objects.

#### Add an anonymous Comparator to main().